#### Fichtelbahn–Newsletter **Ausgabe 31** vom 21.04.2014

# FICHTELBAHN NEWSLETTER

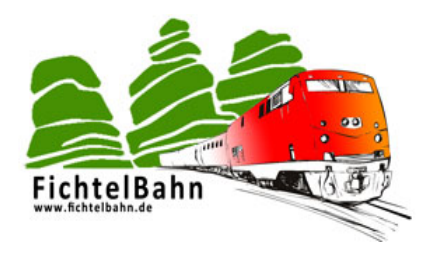

#### **Lieber OpenDCC u. Fichtelbahn Anwender,**

in der vergangenen Woche haben sich ein paar weitere Veränderungen ergeben, über die wir Sie mit diesem Newsletter informieren möchten.

#### **INFORMATION**

--- keine neuen Bekanntmachungen –

#### **ANLEITUNGEN**

### **HANDBUCH ZUM OPENDCC GBM "LÖT-BAUSATZ" ERNEUERT**

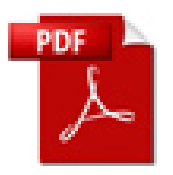

# **Aufbauanleitung vom "Löt-Bausatz GBM" wurden aktualisiert**

#### **1. Anlass:**

Der Abschnitt vom GBMboost wurde an die neue Platine mit der Hardware Version v1.8 angepasst, die es seit Mitte Februar auch für den Löt-Bausatz gibt.

### **2. Was wurde verändert?**

In der Dokumentation wurden die Abbildungen für den Aufbau ersetzt und zahlreiche Teile der Inbetriebnahme in das BiDiB-Wiki verschoben.

Die Hardware Version v1.6 ist als Löt-Bausatz nicht mehr erhältlich und wurde somit aus dem Handbuch entfernt. Für den Support und der Fehlersuche bleiben natürlich die Stückliste, der Schaltplan und der Bestückungsdruck im Downloadbereich des GBM erhalten. Auf Anfrage können Sie über den Support die alte Dokumentation jederzeit erhalten.

In der Aufbauanleitung (Löt-Bausatz) wird auf Grund der Lötbarkeit für den Anwender, kein 3,3V Schaltregler (QFN-Gehäuse) verwendet, sondern weiterhin der 3,3V Linearregler.

In der Stückliste und im Reichelt-Warenkorb gab es eine minimale Bauteilveränderung (aufgeführt in der FAQ) um einen Ausgleich zu der Version 1.6, Version 1.8 und zu dem SMD-Bausatz herzustellen.

**Diese Änderungen müssen nicht auf bestehende Baugruppen umgesetzt werden**, weil diese Änderungen keine technische Auswirkung auf die Funktion haben. Bei den Spezialteilen hat es keine Veränderung gegeben.

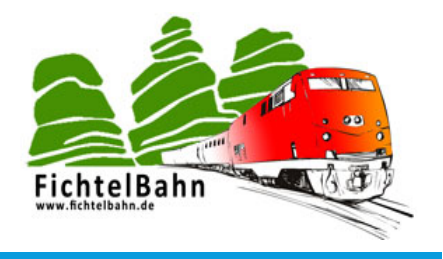

#### **FIRMWARE UPDATES**

#### **NEUE GBM16T FIRMWARE VERFÜGBAR**

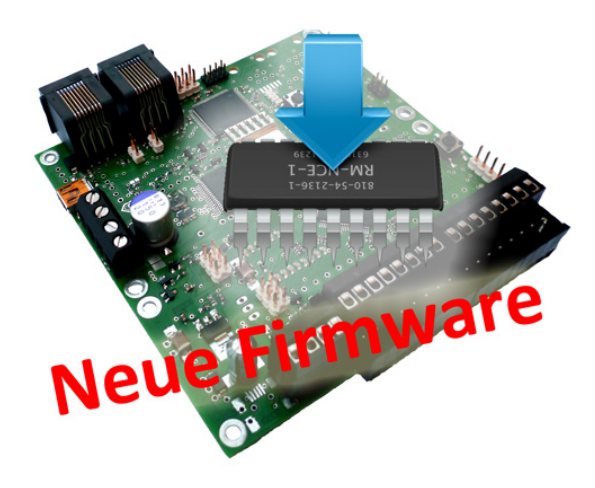

#### **Es gibt ein neues Update für den GBM16T**

Von ein paar Anwendern wurde uns berichtet, dass Sie mit den Tams-Decodern der Serie LD-G-3x, Geisterloks auf der Anlage beobachten. Bei anderen Lokdecodern von anderen Herstellern kann das Problem nicht festgestellt werden!

Die Ursache dafür ist, dass die Channel 1 Nachricht des Decoders, sporadisch in den Channel 2 Bereich fällt und dort als gültige Antwort eines angesprochenen Decoders erkannt wird. Der GBM16T geht bei gültiger Channel 2 Nachricht davon aus, dass dann auch der in diesem Befehl angesprochene Lokdecoder geantwortet hat und meldet das Vorhandensein dieser Lok.

Wir haben auf diese Problematik reagiert und haben dem GBM16T einen detektivischen Spürsinn verschafft. Damit löst dieser Tams-Decoder keine Geisterloks mehr aus. Diese Änderung behebt nicht den Fehler, sondern macht Ihn nur unsichtbar. Der Lokdecoder sendet weiterhin illegal im Channel 2 und kann dabei andere Lokdecoder die sich auf demselben Gleis befinden stören.

**Die Baugruppe muss nur aktualisiert werden, wenn TAMS-Decoder der Baureihe LD-G-3x zum Einsatz kommen und hier auch die RailCom-Funktion genutzt wird!**

#### **Aktueller Firmware Stand:**

GBM16T: V. 2.1.1 GBM16T Bootloader: V. 0.04.01 **Link zum Download:**

[http://www.opendcc.de/elektronik/gbmboost/gbmboost\\_download.html](http://www.opendcc.de/elektronik/gbmboost/gbmboost_download.html)

#### **NEUE ONECONTROL FIRMWARE VERFÜGBAR**

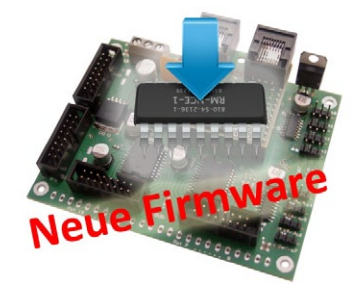

#### **Es gibt ein Update für die OneControl Firmware.**

#### **Bugfix:**

Die OneControl kann sich nach einem PowerON (Spannungsreset) nicht mehr eigenständig am BiDiBus anmelden, wenn alle GPIO-Ports als Ausgänge konfiguriert sind. Dieses Problem wurde mit diesem Update behoben. **Das Update auf die neue Firmware ist sehr zu empfehlen!**

Sichern Sie vor dem Update Ihre Einstellungen und Makros mit Hilfe des Knoten-Backups im BiDiB-Wizard Tool. **Mit dem Update gehen alle Ihre Einstellungen verloren!**

#### **Aktueller Firmware Stand:**

OneControl: V1.00.13 Bootloader: V0.04.01

#### **Link zum Download:**

[http://wiki.fichtelbahn.de/doku.php?id=onecontrol:firmware\\_onecontrol](http://wiki.fichtelbahn.de/doku.php?id=onecontrol:firmware_onecontrol)

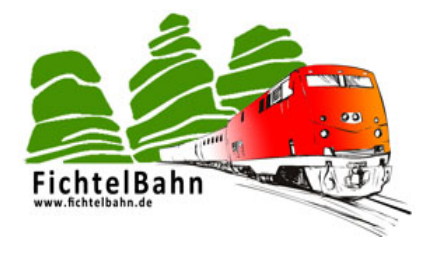

#### **AUSBLICK**

Ausblick auf unsere weiteren Projekte und Themen für die nächsten Newsletter-Ausgaben.

#### **DMXRGB - BELEUCHTUNGSMODUL**

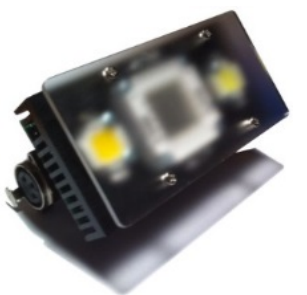

**Mit dem DMXRGB-Modul lassen sich fünf 10W-High-Power LED Module ansteuern.** Diese Hardware in Verbindung mit dem OneDMX Interface, kann Ihrer Modellbahn ein neues Highlight verschaffen. Eine PC-gesteuerte Raumlichtsteuerung für eine tolle Tag und Nachtsimulation steht nichts mehr im Wege. Mit dem integrierten RGB-Modul kann eine Morgenstimmung und Abendstimmung realisiert werden.

**verfügbar im Juni 2014**

#### **ADDON-MODUL "HERZ8"**

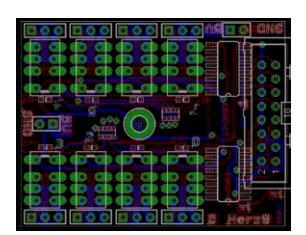

Im Forum wurde eine weitere neue Relais-Platine "Herz8" für die Herzstückpolarisation vorgestellt. Diese Platine beinhaltet 8 Relais-Einheiten die von einem ULN-Treiber geschaltet werden. Damit lässt sich diese Platine direkt an die GPIO-Ports der OneControl anschließen. Die OneControl wäre mit Hilfe dieser Baugruppe in der Lage zu den 8x Servo-Ausgängen über die GPIOs 16x Relais für 8 Herzstücke zu schalten. Somit müssen für die Herzstückpolarisation nicht die teuren Powerausgänge verwendet werden und können parallel für das Schalten von Weichen oder Flügelsignale zum Einsatz kommen.

#### **verfügbar ab Mai / Juni 2014**

#### **WEITERE NEUHEITEN FÜR 2014**

**Auf unserer langen ToDo-Liste stehen noch zahlreiche weitere Projekte:**

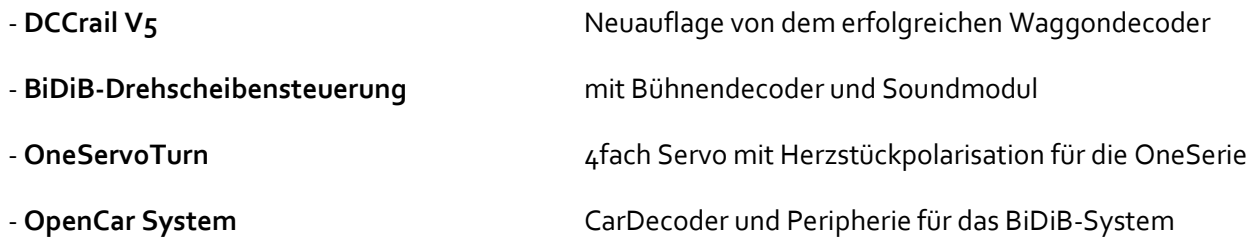

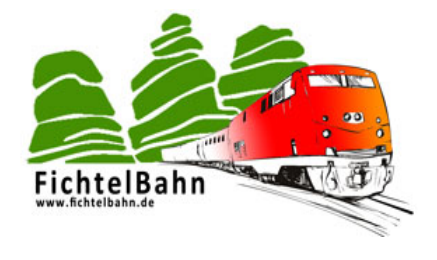

#### **Bei Rückfragen steht Ihnen unser Support-Forum gerne zur Verfügung! [\(forum.opendcc.de\)](http://forum.opendcc.de/)**

## **Kontakt:**

**fichtelbahn.de** Christoph Schörner Ahornstraße 7 D-91245 Simmelsdorf [support@fichtelbahn.de](mailto:support@fichtelbahn.de)

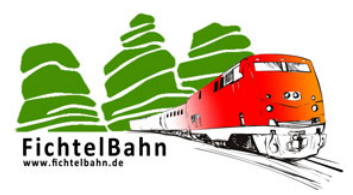

#### **© 2014 Fichtelbahn**

Alle Rechte, insbesondere das Recht der Vervielfältigung und Verbreitung sowie der Übersetzung vorbehalten. Vervielfältigungen und Reproduktionen in jeglicher Form bedürfen der schriftlichen Genehmigung durch Fichtelbahn. Technische Änderungen vorbehalten.

Rechteinhaber: © Wolfgang Kufer, Mühldorf © Christoph Schörner, Simmelsdorf Autor, Bilder u. Grafik: © Christoph Schörner, Simmelsdorf

#### **Hinweis:**

RailCom® und RailComPlus® sind eingetragene Warenzeichen der Firma Lenz Elektronik GmbH in Hüttenbergstrasse 29, D-35398 Giessen und der ESU electronic Solutions Ulm GmbH & Co. KG in Edisonallee 29, D-89231 Ulm. Zur Erhöhung der Lesbarkeit des Textes haben wir darauf verzichtet, bei jeder Verwendung des Begriffes darauf zu verweisen.